## OBSAH

## Nové datové sítě

V laboratořích vzniká superrychlá mobilní síť 5G. Strana 30

# TRENDY

- 8 Modulární smartphone od Googlu Google vyvíjí mobil, jehož díly je možné zaměňovat a nahrazovat podle vkusu a potřeb uživatele.
- 12 Lepší vědět: WhatsApp Během pouhých pěti let se z této aplikace stal nejoblíbenější mobilní messenger - a z jejího tvůrce miliardová společnost.
- 16 Psychologie virtuálního světa

Jak se nás život psychologicky proměňuje v digitálním prostředí? Otázka, kterou se seriózně zabývají vědci ze Stanfordovy univerzity.

- 24 Mapa Chipu: Kde je internet cenzurován? Nová studie ukazuje, kde je přístup uživatelů kontrolován - překvapivě běžná praxe i v evropských zemích.
- 26 Novinky: Bezpečnost

Útok na iPhony pomocí upraveného Wi-Fi | Nárůst útoků botnetů I Malware maskovaný za Minecraft.

30 Datové sítě budoucnosti

Stále více přístrojů komunikuje navzájem, a proto se vyvíjejí nové rychlé bezdrátové sítě i páteřní vedení.

36 Soumrak papíru

Cloudové služby mohou za to, že papírové dokumenty stále více ztrácejí svůj význam. Jak v praxi fungují bezpapírové kanceláře?

38 V cloudu: Bez soukromí a s riziky

Poskytovatelé cloudových služeb si berou pod lupu vaše uložená data a blokují účty už i za zcela neškodné fotografie.

42 Praktické využití NFC

NFC umí už nejeden modernější smartphone, zatím se ale příliš nevyužívá. Ukážeme vám, co vše s touto technologií zvládnete.

### 44 Opravdu potřebujete Windows?

Zdá se vám Linux příliš složitý? Nová verze Ubuntu 15.04 ukazuje, že jde o alternativu Windows dostupnou každému.

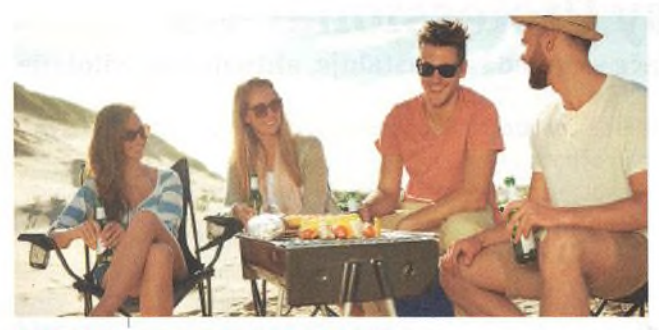

## Přísná kontrola v cloudu

Přemýšlejte dobře, jaké fotografie ukládáte na cloudová úložiště. Strana 38

## Powerline adaptéry Nová gigabitová třída v testu. Strana 60

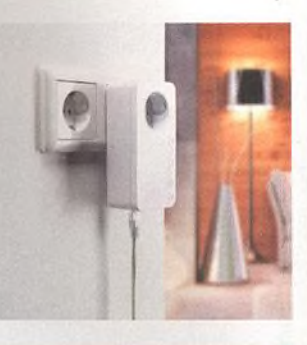

## **TESTY** *яшшшяшшяяшшшшшяшяш*

## 46 Chytré zápěstí

Výrobci se nás snaží přesvědčit, že nutně potřebujeme chytré hodinky. Jaké jsou tyto přístroje ve skutečnosti?

#### 58 Drtič kopců

Vyzkoušeli jsme špičkové elektrokolo a poradíme vám, jaké technické cyklodoplňky se vám k němu budou hodit.

## 60 Rychlá alternativa к Wi-Fi

Srovnávací test devíti powerline sad gigabitové třídy. Jak jsou skutečně rychlé a jak dobré je jejich vybavení?

### 64 Levné a nejlevnější tablety

Dnes lze i v nejlevnější kategorii sehnat dobrý tablet. Otestovali jsme modely s Androidem a cenou do tří a šesti tisíc korun.

## 68 Multifunkční zařízení do 6 500 Kč

Tisknout, kopírovat i skenovat: Otestovali jsme výkonná multifunkční zařízení s inkoustovou technikou.

### 72 Krátké testy: Hardware

Nové notebooky, tablety, smartphony a další zajímavé železo. Přinášíme testy novinek na trhu s hardwarem.

## 82 Nejlepší aplikace pro váš smartphone

Existuje více než tři miliony aplikací. Vybrali jsme stovku těch skutečně nejlepších - včetně několika tajných tipů.

### 88 Už není co vymýšlet?

Google i Apple představily vývojové verze Androidu M a iOS 9. Zdá se ale, že nová generace mobilních systémů nebude nijak převratná.

## 92 Kam s prázdninovými fotografiemi?

Kam je uložit, aby ani po letech neztratily kouzlo, abyste je mohli sdílet, nebo dokonce snadno nechat vytisknout?

### 96 Krátké testy: Software

Představujeme vám osm nových užitečných a zajímavých programů a aplikací pro počítače.

### 98 Nákupní rádce

Nejlepší hardware v žebříčcích Chipu - souhrnné srovnávací testy, které vám pomohou při výběru vhodného zařízení.

### 102 Volání a internet

Nejvýhodnější připojení, mobilní internet, neomezené volání a nabídky VoIP operátorů.

### 104 Průvodce Chipu po CPU a GPU

Aktuální přehled trhu: Nejlepší základní stavební kameny pro PC i notebooky.

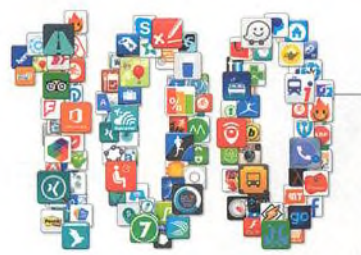

## — Top aplikace

Jen to nejlepší pro váš smartphone nebo tablet. Strana 82

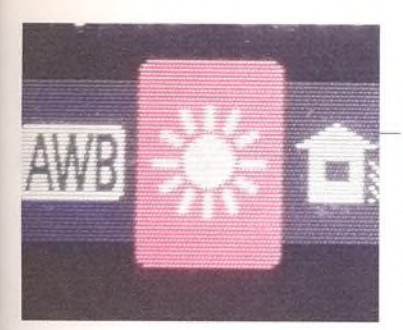

## Perfektní setup

*Jak* nejlépe zvládnete všechna hardwarová nastavení. Strana 106

# TECHNIKA

## 106 Nastavte si hardware jako profesionálové

Když se tovární nastavení ukáže jako nesprávné, nezbude nic jiného než si zařízení vyladit podle svého. S našimi tipy to zvládnete nejlépe.

## 112 Nedobytné e-maily

Kdo si zabezpečí své e-maily pomocí PGP, může si také vyzkoušet odolnost použitého klíče.

## 114 Už vás někdo hacknul?

Většinu moderních přístrojů lze ovládat téměř odkudkoliv. S trochou šikovnosti к nim bohužel často může získat přístup i hacker.

## 118 Časová osa: Internet Explorer

Konec jedné legendy: Po více než dvaceti letech končí Microsoft s prohlížečem, který si za dobu své existence musel vyslechnout mnoho kritiky.

## 120 Virtualizace pro každého

Open-source virtualizační nástroj VirtualBox má novou verzi začínající číslovkou 5. Jak využít nových funkcí?

## 124 Tipy & triky: Windows, Office, foto, smartphony a tablety

Jak si vylepšit operační systém - jednoduché i profesionální tipy na chytrý software a bezproblémový hardware, tipy vztahující se к mobilním zařízením i programům na Chip DVD.

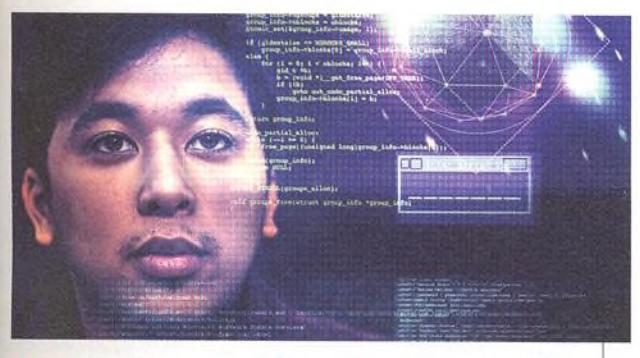

## Zabezpečovací zařízení v nebezpečí

Vaše inteligentní domácnost by se na internetu neměla vystavovat každému. Strana 114

## Stálé rubriky

- 
- 
- 3 Editorial 56 Freeware měsíce 4 Obsah 144 Tiráž
- 50 To nejlepší z Chip DVD 146 Příště

- 
- 

四〇万 田田 **Virtualization Manager** Starý OS vzdy po run Odborník na ovladače ClnemaHD« Prevoditik Firmo Backup 4 all Lite 5 Wehledne zaichování da<br>»Ubuntu 15.04 Windows 10 CZ 10162 Skweig alternativni OS Avg IS 2015 Chip Jump jihar 2015 Chip Jump jihar 2015 Chip Jump jihar 2015 Chip Jump jihar 2015 Chip Jump jihar 2016 Chip Jump jihar 2016 Chip Jump jihar 2016 Chip Jump jihar 2016 Chip Jump jihar 2016 Chip Jump jihar 2016 **AVG IS 2015 Chi SA VEREE SKENOVACÍ NÁSTRO 2020020404011 IEXTRO 3.5** 

**DRIVEREAS** 

**PROFESSIONAL** 

## předlahy do dokumentů ve formátu PDF či obrazov

## Plné verze pro časopis Chip

Silent B uilder 4 Ticha imrálace softwaru<br>**Photo Safe & Filter** Svezi letni fotografic

PLNÉ VERZE

Nejlepší plné verze s návody a programy ke článkům najdete na Chip DVD. Digitální časopis nabízí možnost stažení programů on-line. Strana 50

## DriverEasy Pro 4.9 ODBORNÍK NA OVLADAČE

Program DriverEasy Professional 4.9 se postará o vyhledání a stažení aktuálních ovladačů veškerého hardwaru vašeho počítače, včetně externích zařízení.

## Silent Builder 4 TICHÁ INSTALACE SOFTWARU

Aplikace Silent Install Builder 4 vytváří instalační balíčky z vybraných programů a ovladačů, které vám usnadní reinstalaci a správu jednoho či více počítačů.

## Scanitto Pro 3.5 SKENOVACÍ NÁSTROJ

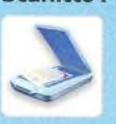

Aplikace Scanitto vám umožní ovládat váš skener a převádět papírové předlohy do dokumentů ve formátu PDF či do obrazových souborů ve formátech jako JPG, TIFF a dalších.

## Photo Safe & Filter SVĚŽÍ LETNÍ FOTOGRAFIE

V programu Photo Safe si snadno vytvoříte knihovnu svých fotografií, ve které můžete snímky třídit a vyhledávat podle různých kritérií.

## Virtualization Manager STARÝ OS VŽDY PO RUCE

Se speciálním virtualizačním programem si snadno připravíte kompletní funkční kopii svého počítače, kterou pak můžete spouštět ve virtuálním stroji.

## CinemaHD4 PŘEVODNÍK FILMŮ

Programy pro konverzi videa bývají často až zbytečně komplexní, přitom jde často jen o změnu formátu. Naštěstí ale existuje i nástroj pro běžné uživatele.

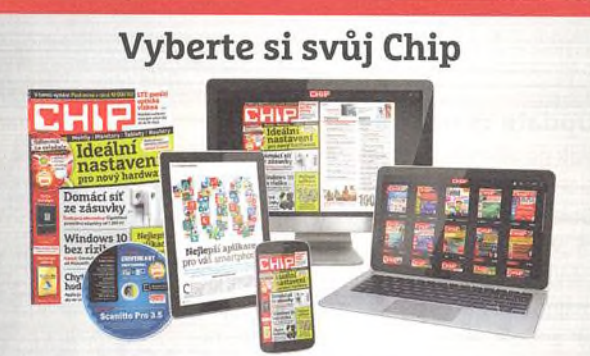

Chip je možné číst v tištěné podobě nebo na libovolných smartphonech, tabletech a počítačích. Více na [www.chip.cz/digital](http://www.chip.cz/digital).